## USDA LINC EDI Help

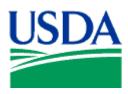

## USDA LINC EDI Help - Table of Contents

Introduction
Security
SFH Electronic Status Reporting
SFH Web Reporting

<u>Introduction</u> <u>top</u>

About the USDA LINC System Requirements Security

<u>Security</u> <u>top</u>

Obtaining an eAuthentication Account for Level 1
Signing onto the USDA LINC
Forgot your User ID
Change User Password
Forgotten User Password
Updating your Account

SFH Electronic Status Reporting top

About SFH Electronic Status Reporting Accessing the GRH LINC for ESR Sending SFH X12 Files Displaying SFH 997 Files Retrieving SFH 997 Files

SFH Web Reporting top

About SFH Web Reporting
Accessing the GRH LINC for Web Reporting
Entering Quarterly Status Reports
Reviewing Quarterly Status Reports
Modifying Quarterly Status Reports
Deleting Quarterly Status Reports
Submitting Quarterly Status Reports
Entering Monthly Default Status Reports
Reviewing Monthly Default Status Reports
Modifying Monthly Default Status Reports
Deleting Monthly Default Status Reports
Submitting Monthly Default Status Reports